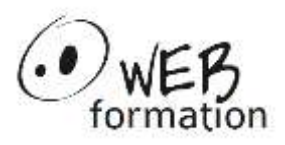

# **C++ moderne [: versions 11, 14](https://www.webformation.fr/formations/Formations-C++-Initiation-Perfectionnement) et 17 [& introduction version 20](https://www.webformation.fr/formations/Formations-C++-Initiation-Perfectionnement)**

# **Durée : 3 jours**

Réf : C++ Moderne

## **C++ moderne : versions 11 à 20**

Cette formation présente les nouvelles fonctionnalités de C++ 11 à 17 et certaines de C++ 20. Elle couvre les nombreuses modifications qui permettent d'écrire rapidement du code plus sûr et plus rapide (constructeur move, fonctions lambda, inférence de type, smart-pointers, threads, range, …)

# **Objectifs**

- Développer du code de meilleure qualité en utilisant les nouvelles fonctionnalités de C++
- Savoir utiliser les nouveautés de la bibliothèque standard du C++.

# **Public**

• Développeurs C++

# **Pré requis**

• Connaissance et pratique du C++ (syntaxe de base, programmation orientée objet)

# **Evaluation des acquis**

• Exercices pendant la formation

# **Méthodes et moyens**

- Support pdf
- Exercices et corrigés en ligne

# **Points forts**

- Nombreux exercices
- Alternance théorie/pratique
- Assistance après la formation

# **Contact**

- 04 58 00 02 22
- contact@webformation.fr

## **1 Introduction aux versions récentes de C++**

- Historique C++98, C++11, C++14 et 17, 20
- Éléments obsolètes ou redéfinis (auto, register, auto\_ptr, …)
- Le futur avec C++23

## **2 Nouvelles fonctionnalités du langage**

- Pointeur null : nullptr
- Listes d'initialisation
- Parcours d'un conteneur

## **3 Typage par inférence**

- auto, decltype
- Syntaxe de définition d'une fonction
- Strutured binding

## **4 Fonctions**

- Fonctions constantes à la compilation
- Propagation des exceptions
- Support des fonctions dans la STL : std::function, std::bind,
- Définition d'une fonction anonyme
- Définition d'une fermeture

### **5 Classes**

- Initialisation de variables
- Appels de constructeurs
- Spécifications des constructeurs par défaut (delete, default)
- Héritage des constructeurs
- Blocage de l'héritage
- Énumérations typées

### **6 Variables**

- Alignement
- Nouveaux types

### **7 Contrôle du compilateur**

- Static assert
- If constexpr

### **8 Nouveautés de syntaxe**

- **Chevrons**
- Using
- if et switch avec initialisation  $(C++ 17)$
- Espace de nom inline et nested (C++ 17)

## **9 Concept et contraintes (C++20)**

- Erreurs de compilation lors d'une mauvaise utilisation de template
- Présentation de la bibliothèque Concept
- Création de contraintes

Cette formation peut être assurée dans vos locaux ou en session inter-entreprises SICC, SIRET 442 752 374 00037 || Enregistrement : 84730188973 Version du 21/03/2024

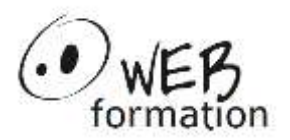

# **C++ moderne [: versions 11, 14](https://www.webformation.fr/formations/Formations-C++-Initiation-Perfectionnement) et 17 [& introduction version 20](https://www.webformation.fr/formations/Formations-C++-Initiation-Perfectionnement)**

#### **10 Template**

- Rappels sur les templates de classes et de fonctions
- Définition externe
- Template variadiques
- Définition de types partiels
- Inférence de type (C++ 17)
- Évaluation des expressions (C++ 17)

#### **11 Référence vers des Rvalue et sémantique du move**

- Définition d'une Rvalue
- Constructeur move
- Opérateur d'affection
- std:move

#### **12 Smart Pointers**

- Dépréciation de auto\_ptr
- unique\_ptr,
- shared\_ptr
- weak ptr

#### **13 Multithreading**

- Présentation
- Attribut thread local
- Classes thread et jthread
- mutex, sémaphore
- Conditions, Verrous, future et promise

#### **14 Range Library (C++20)**

- **Présentation**
- Range adapter et generator
- **Enchainement**
- Filter
- **Transform**

#### **15 Nouvelles bibliothèques de la librairie standard**

- <regex>
- <chrono>
- Fonctions mathématiques
- Opérations atomiques
- Nouveaux types (optional, any, variant) (C++17)
- Bibliothèque Filesystem (C++ 17)
- Parallélisation des algorithmes (C++ 17)

#### **16 Nouveaux conteneurs de la librairie standard**

- array
- tuple pair
- unordered\_map, unordered\_set, unordered\_multimap, unordered\_multiset

Cette formation peut être assurée dans vos locaux ou en session inter-entreprises SICC, SIRET 442 752 374 00037 || Enregistrement : 84730188973 Version du 21/03/2024